# **Operating enterprise grade Kubernetes clusters at Salesforce on bare metal** Kubecon + CNCF Europe 2020

ERAILMAP

@anubhavdhoot | adhoot@salesforce.com **Anubhav Dhoot, Senior Director**

@krmayank | mayank.kumar@salesforce.com **Mayank Kumar, Architect**

# **Introduction**

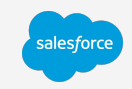

- Who is this talk for?
- Agenda
	- Deep dive into our bare-metal Kubernetes implementation
	- War stories
	- Current and future investments

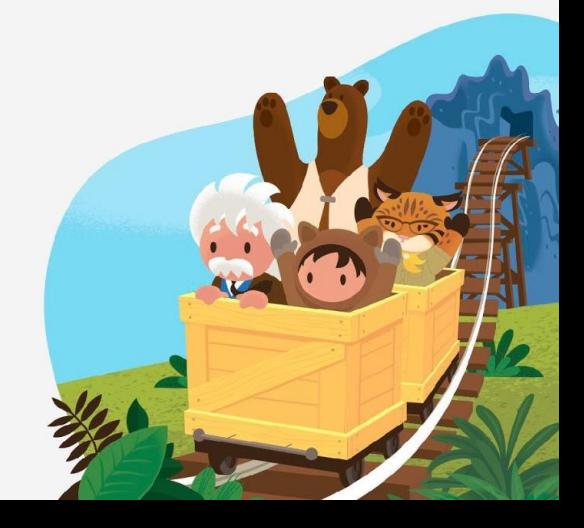

# **Overview of Salesforce on-premise Kubernetes platform**

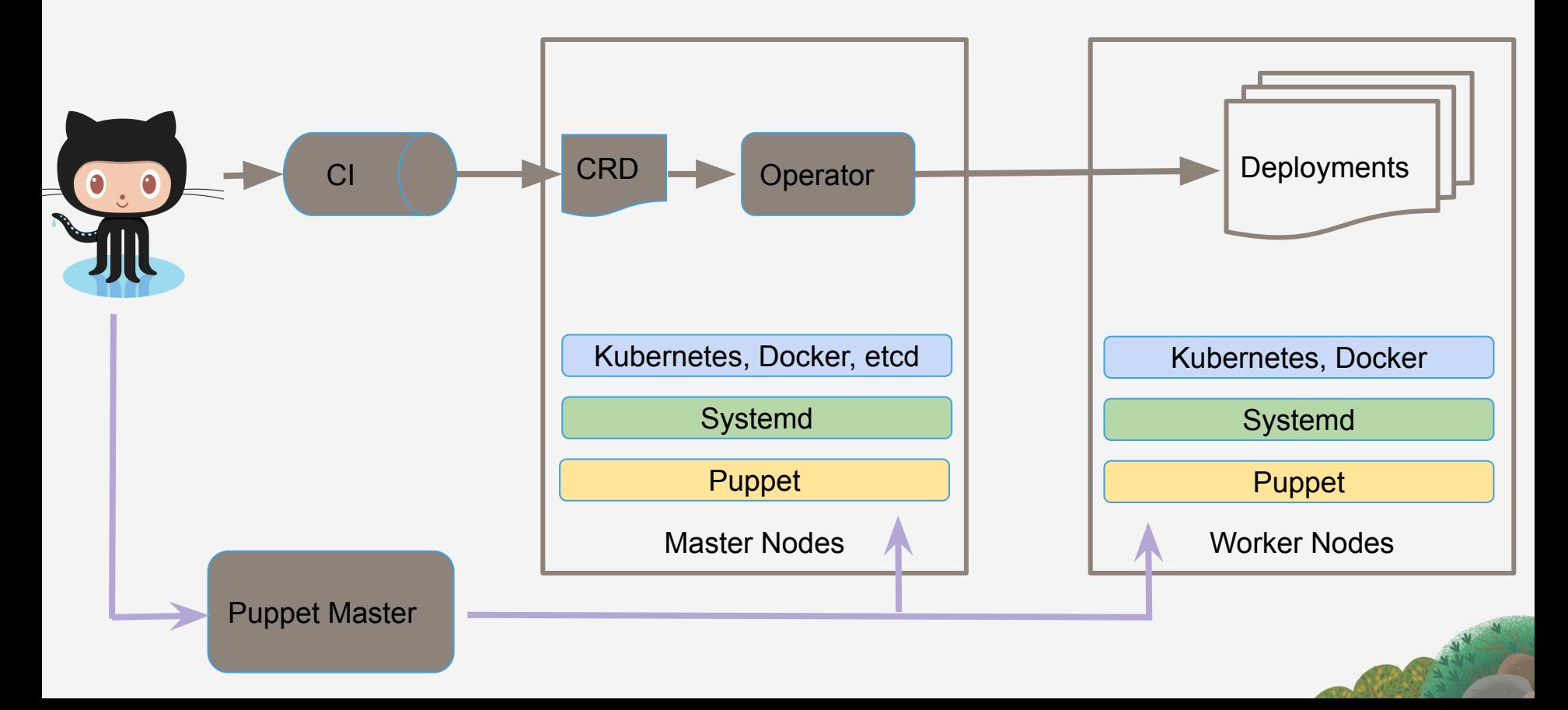

## **Puppet module deep dive**

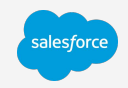

Goals: Fully automated management with high availability and security built in

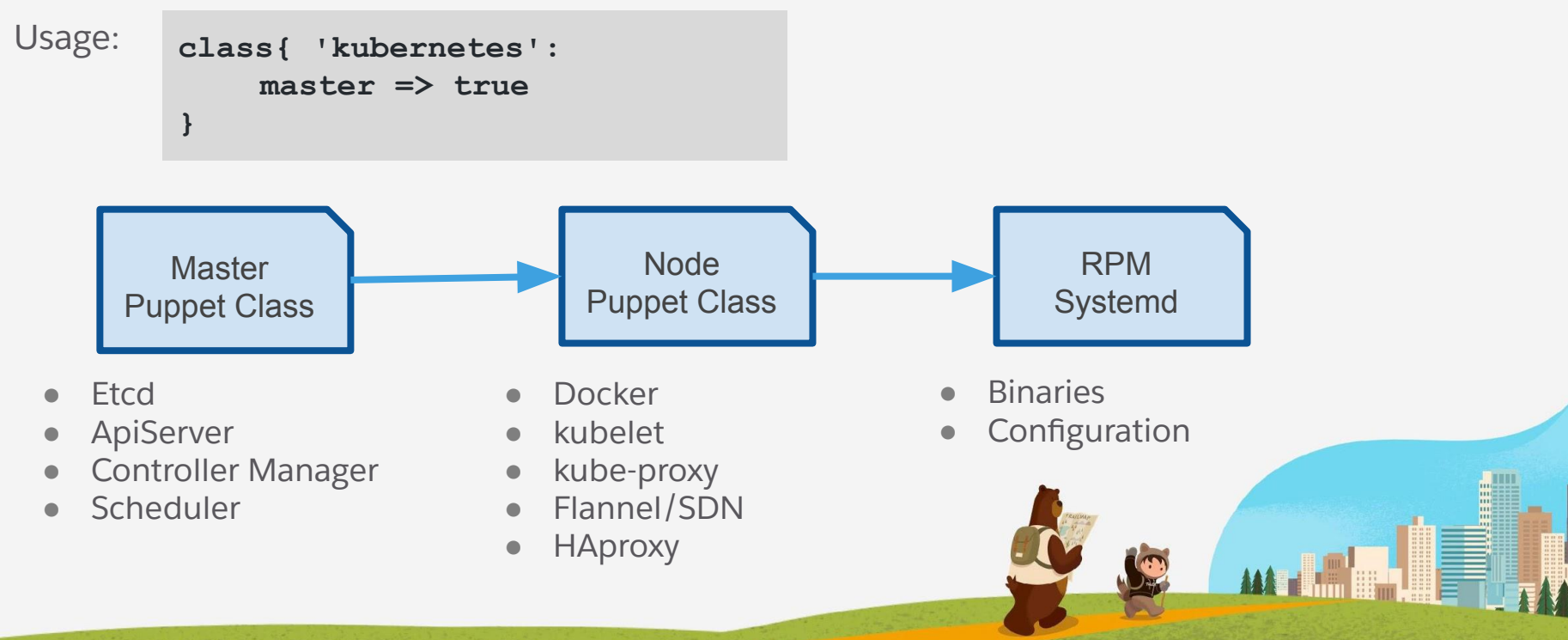

## **Puppet module features**

- Completely automated deployment of etcd, docker and kubernetes
- Configuration flags for services
- Etcd service waits for quorum
- Service account supports key rotation
- Additional Docker instance for running bootstrap services
	- Docker needs flannel which we needed to run in Docker
	- Flannel also needs etcd

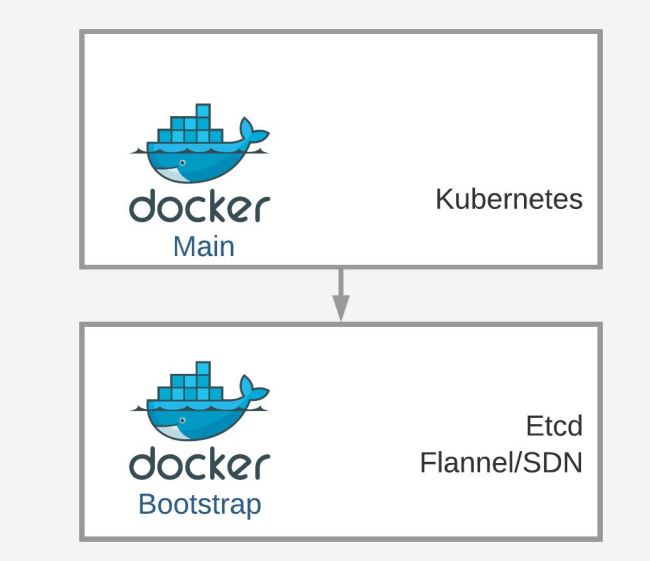

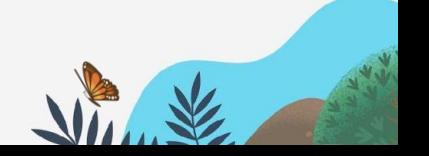

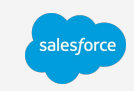

# **Kubernetes on Puppet review**

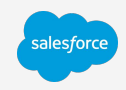

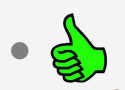

#### Its automated

- Declarative
- Can stagger across machines

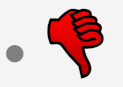

- No health mediation or orchestration
- Iteration cycles are expensive
- Base module changes can break your module

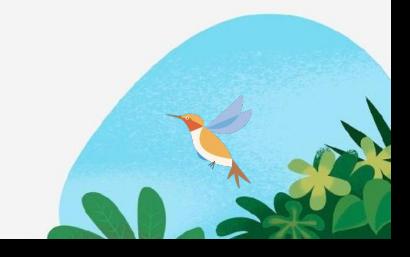

# **Operationalize**

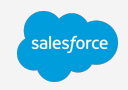

- Etcd and Kubernetes control plane high availability setup
	- HAproxy for supporting multiple api servers
- Security hardening
	- mTLS for all communication
	- Security isolation
- Monitor everything
	- Watchdogs that monitor and alert
	- SQL based monitoring pipeline that provides snapshot visibility and custom alerting
	- [Sloop](https://github.com/salesforce/sloop) for historical visibility
- Automate operations

#### **Monitoring bare metal Kubernetes** salesforce api-server watchdog **Pagerduty** controllerwatchdog manager watchdog etcd **CRD Sql** DC<sub>1</sub> Visibility/Alerting Kafka Framework Other DC's  $\overline{\phantom{a}}$ Other DC's

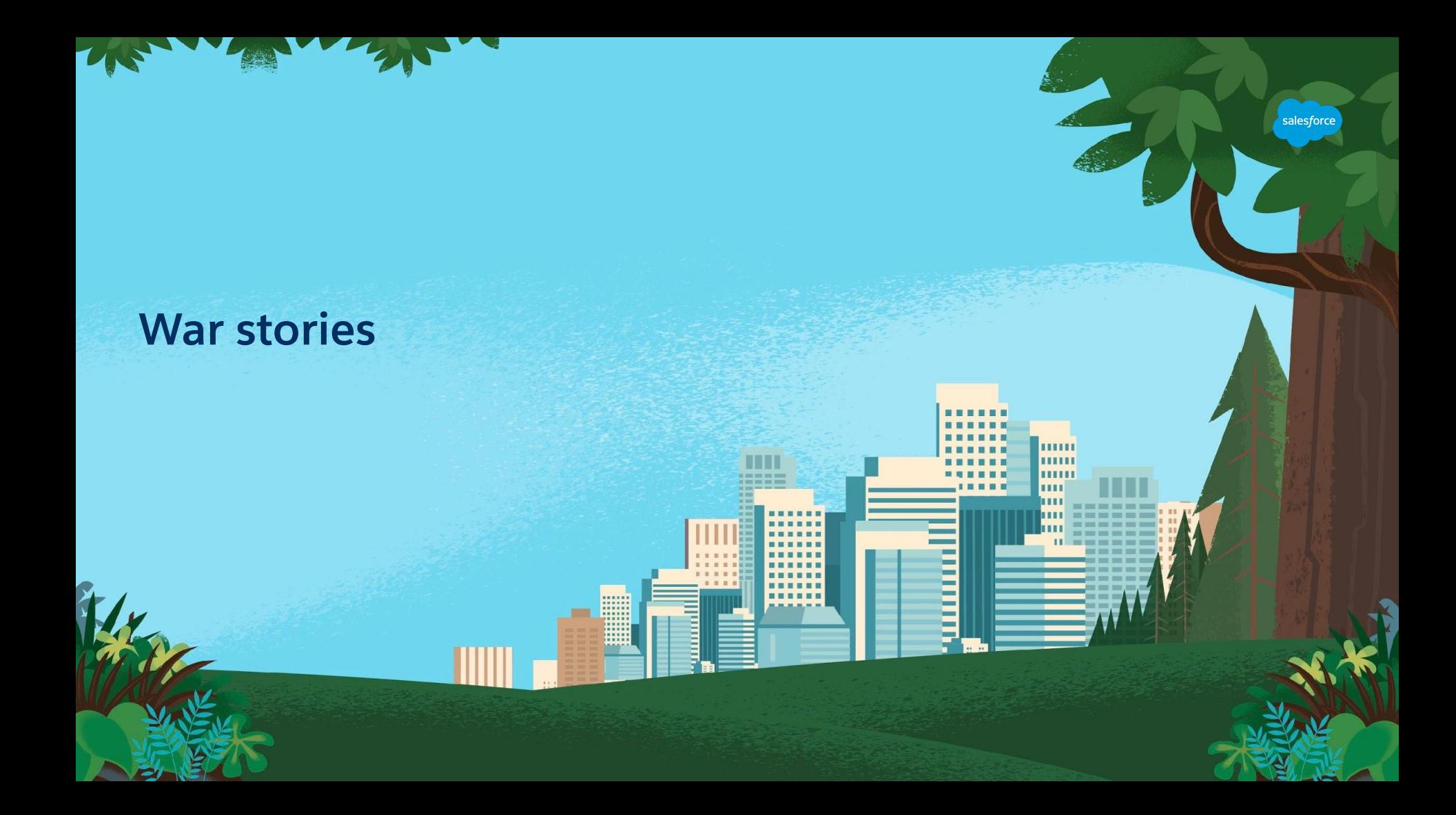

## **War story #1 - Perils of mounting hostPath**  Dangerous knobs in kubernetes

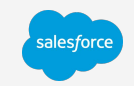

● **Symptom** - Pods were stuck in ContainerCreating for a long time

- **Root cause:** Some pods were mounting the root filesystem(/). (/) includes folder /var/lib/kubelet where kubelet mounts emptyDir and secrets
- During pod deletion the tear down of mounted volumes fails because its mounted inside the problematic container.
- This prevents a new pod from coming up
- **Fix:** Dont mount root, validate what hostPaths are allowed
- Learning: hostPath is dangerous and should be avoided. This was at the time when Local volumes were still being designed

# **War story #2 - Bridge networking failures**

### Network troubleshooting is hard

- **Symptom** Intermittent connectivity failure for microservices communicating through a Kubernetes service
- Deeper analysis pointed to failures only when client and server pods are on the same host
- **Root Cause**: some team set bridge-nf-call-iptables=0 as an optimization
- This skips iptables for packets traversing the bridge which broke kube-proxy iptables rule.
- **Learning:** You should invest in robust network monitoring

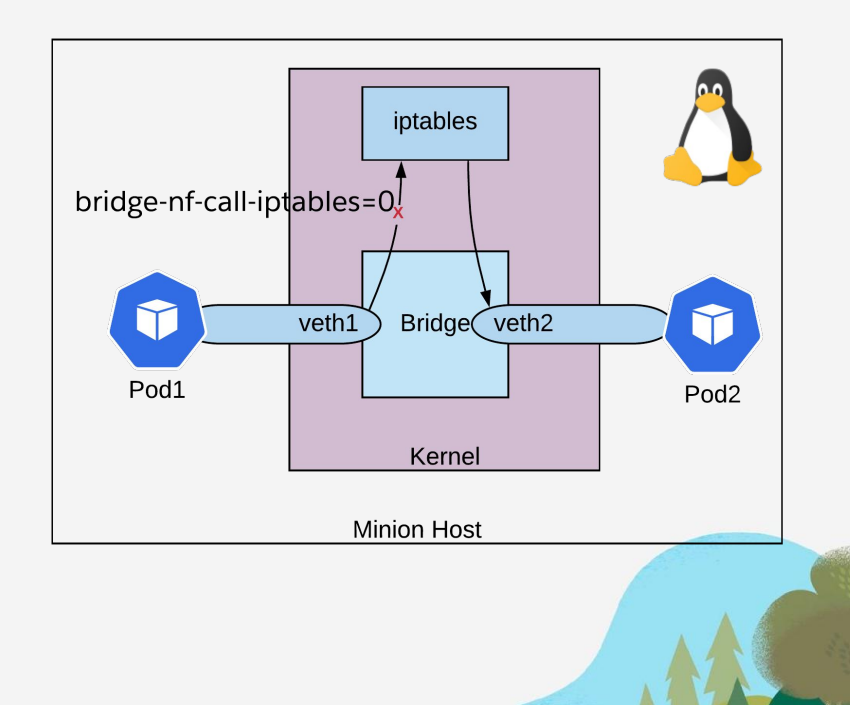

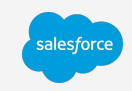

# **War story #3 - Bullying quorum members**

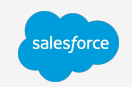

#### Etcd configuration challenges

- **Symptom** Etcd state was wiped out in our R&D cluster
- 2 out of the 3 nodes got reinitialized with empty state and since they were in quorum, convinced the third to replicate empty state
- **Fix** : Change the etcd flags from new to existing after "initialization period"
- **Learnings** : Etcd doc is not clear on the dangers of the flags (see screenshot below). do regular backups of etcd data, game day exercises

#### -initial-cluster-state

- Initial cluster state ("new" or "existing"). Set to new for all members present during initial static or DNS bootstrapping. If this option is set to existing, etcd will attempt to join the existing cluster. If the wrong value is set, etcd will attempt to start but fail safely.
- · default: "new"
- env variable: ETCD INITIAL CLUSTER STATE

# **War story #4 - Handle sharp tools with care**

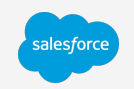

#### Dangers of mutating webhooks

- **Symptom** R&D cluster control plane servers going down with memory leak
- No obvious usage of memory other than excessive number of pods
- **Short term fix:** Restart each ApiServer on memory limit to prevent cluster tipping over
- **Root cause:** A new Mutating webhook admission controller was leaking pods
- The json patch in trying to add a label, dropped all other labels on the pod being created, thus preventing the deployment controller from adopting the pods
- **Detection:** Alert on number of pods
- **Long term mitigation:** Proper json patch and Systemd memory limits for Apiserver
- **Learnings:** 
	- Mutating webhook admission controllers need validation and canarying
	- Adding limits is better than making the node unusable

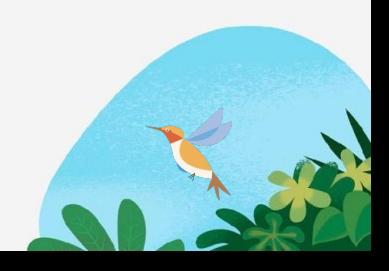

## **War story #5 - Inconsistent Api Servers flags**  Canarying feature flags in Kubernetes

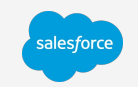

- **Symptom** ReplicaSet controller was failing to create pods
- **Root cause:** Puppet canarying of service account flags across masters
- We did not catch in testing as this failure depends on combination of canarying and leader election across masters
- **Fix:** Synchronize the rollout of Api server and controller manager flags everywhere
- **Learning:** Staged rollout does not always work when rolling out new feature flags

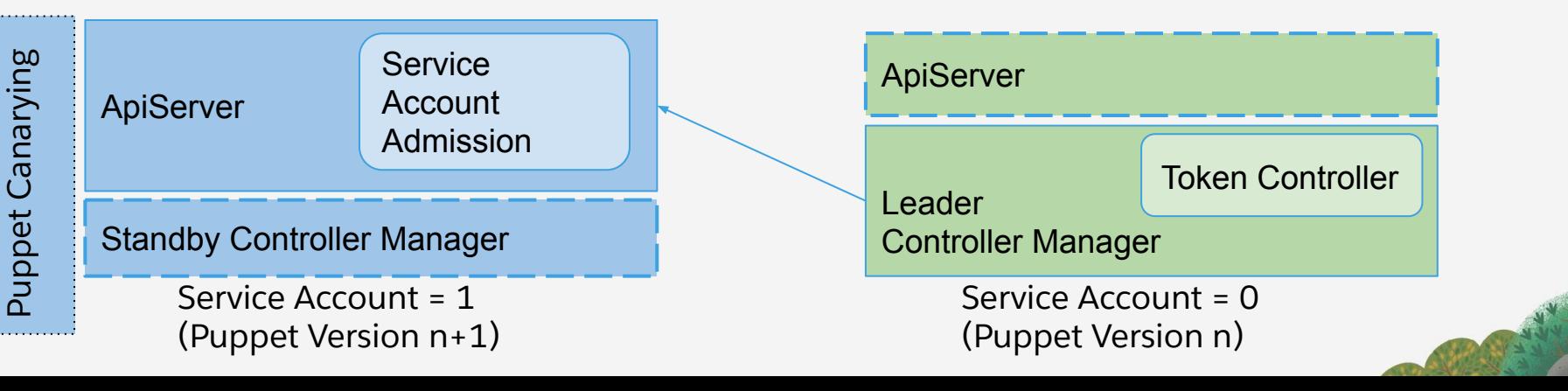

# **Summary**

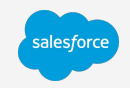

- Roll your own kubernetes requires a lot of expertise and investments
- We have invested in the following
	- Fully automated, highly available and secure, Docker, Etcd and Kubernetes infrastructure
	- Integrations with networking, security, monitoring (logs, metrics, alerts)
	- Watchdog monitoring and visibility pipeline
	- Cost-to-serve visibility at container, namespace and team
	- Robust on call rotation for infrastructure and runbooks
- **Ongoing and Future projects** 
	- PaaS layer for containers and other cloud resources (DB, Blob)
	- Open source more of our investments
- Open source projects
	- [Blog](https://engineering.salesforce.com/a-generic-sidecar-injector-for-kubernetes-c05eede1f6bb) describing our [Generic sidecar injector](https://github.com/salesforce/generic-sidecar-injector)
	- [Sloop](https://github.com/salesforce/sloop) for Kubernetes history visualization
- Come join us in our journey!

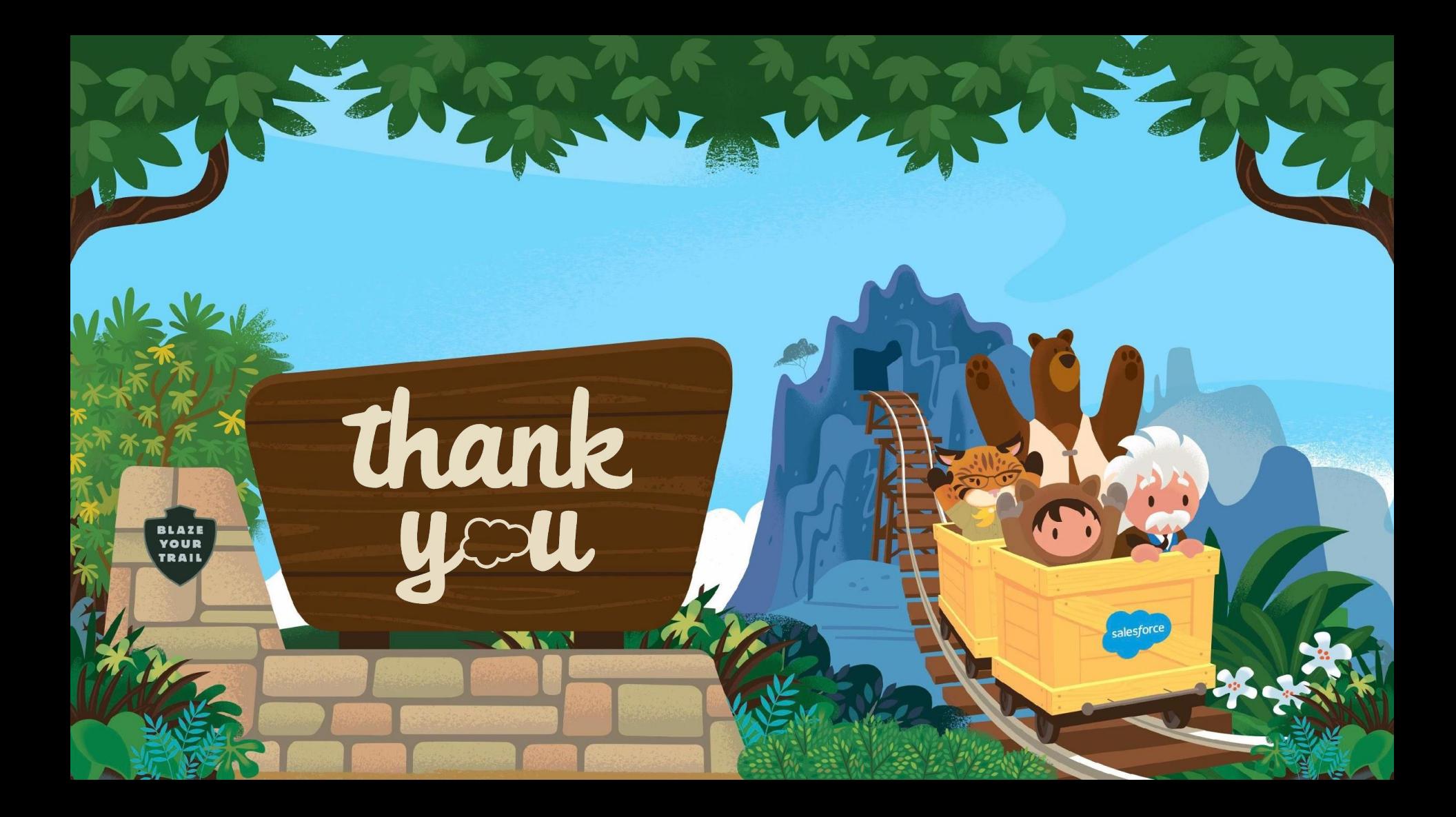

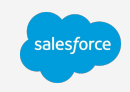

### **Sloop** Historical Kubernetes Visualization

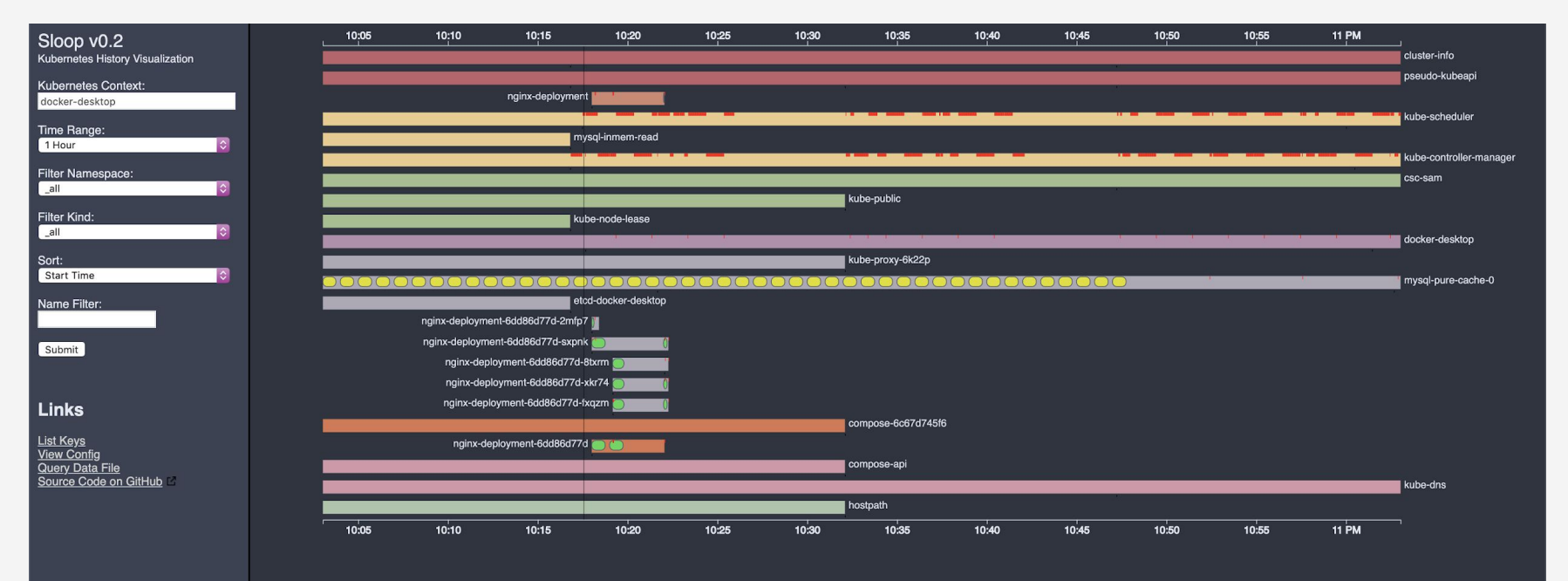

# **Json Patch (War story 4)**

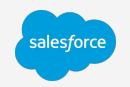

ł  $"op" : "add"$ , "path": "/metadata/labels", "value":  $\{$ "sherpa-injector.service-mesh/status": "injected" }

Wrong Patch

" $op"$ : " $add"$ , "path": "/metadata/labels/sherpa-injector.service-mesh~1status", "value": "injected"

Correct Patch